# **Основы программирования (на языке Си)**

# **Тема 10. Массивы**

 **Массив** – тип данных, состоящий из группы однотипных элементов, имеющих общее имя и расположенных в памяти рядом.

### **Особенности:**

- все элементы имеют **один тип**
- весь массив имеет **одно имя**
- все элементы расположены в памяти **рядом**

### **Примеры:**

- список студентов в группе
- квартиры в доме
- школы в городе
- данные о температуре воздуха за год

# **Массивы**

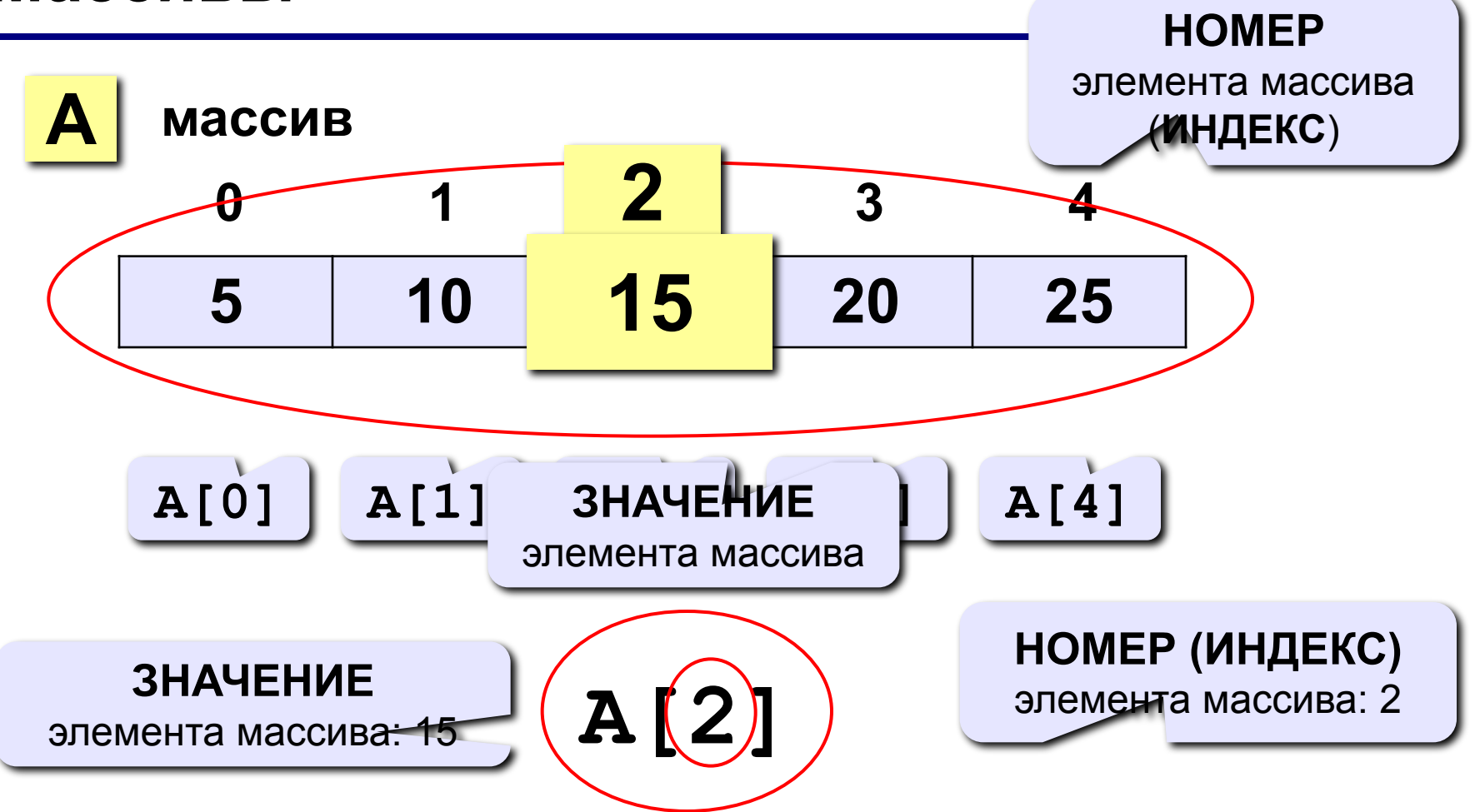

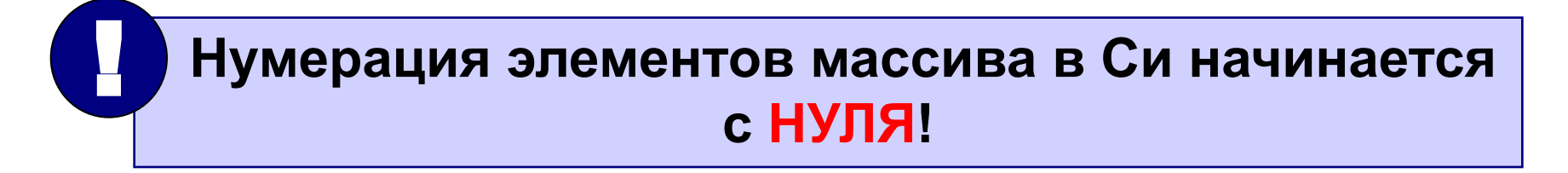

# **Объявление массивов**

### **Зачем объявлять?**

- определить **имя** массива
- определить **тип** массива
- определить **число элементов**
- выделить **место в памяти**

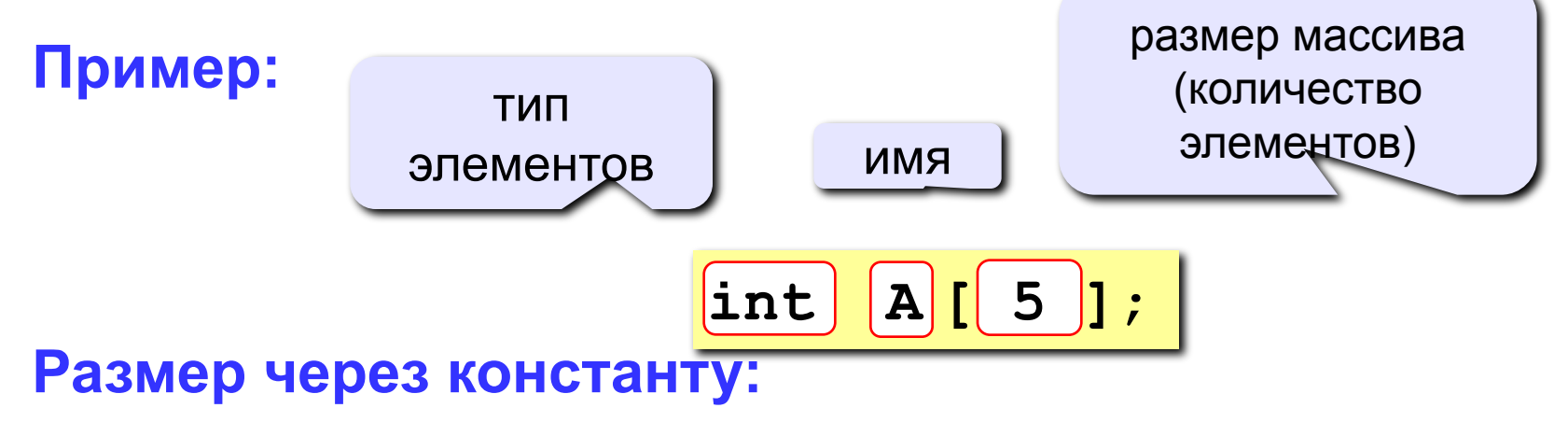

$$
\begin{array}{c}\n\text{const int N=}\n\hline\n5; \\
\text{int A [N] };\n\end{array}
$$

#### **Еще примеры:**

**int X[10], Y[10]; float zz, A[20]; char s[80]**;

**С присвоением начальных значений:** 

**int A[4] = { 8, -3, 4, 6 }; float B[2] = { 1. }; char C[3] = { 'A', '1', 'Ю' };**

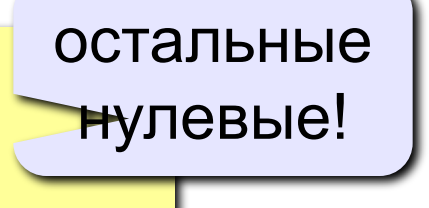

 **Если начальные значения не заданы, в ячейках находится «мусор»! !** 

## **Что неправильно?**

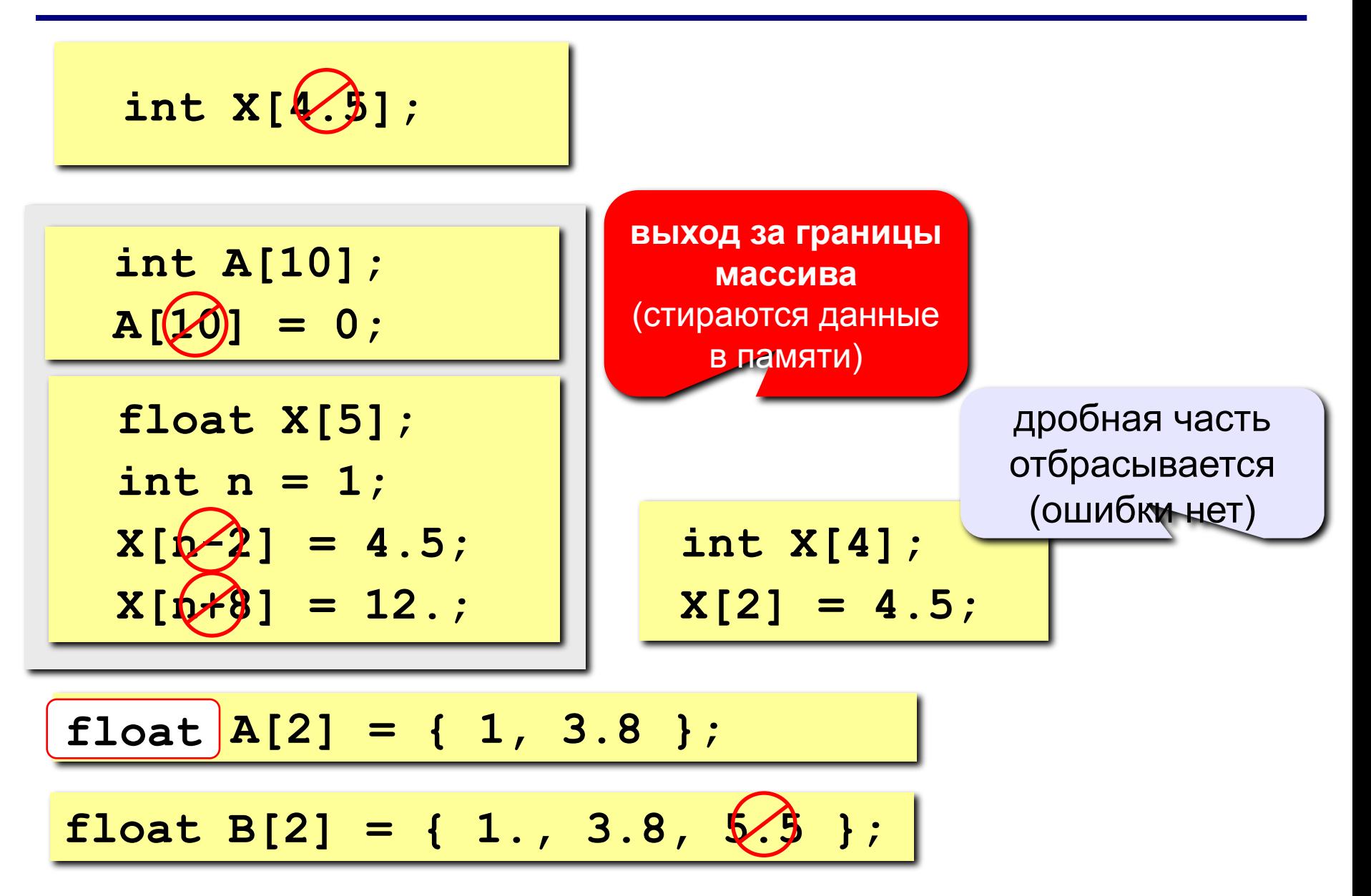

### **Массивы**

#### **Объявление:**

```
const int N = 5;
```

```
int A[N], i;
```
#### **Ввод с клавиатуры:**

```
Поэлементные операции:
   printf("Введите 5 элементов массива:\n");
   for( i=0; i < N; i++ ) {
      printf ("A[%d] = ", i );
      scanf ("%d", & A[i] );
      }
```

```
A[0] =
5
A[1] =
12
A[2] =
34
A[3] =
56
A[4] =
13
```

```
\mathsf{B}_{\mathsf{b}}<sub>for(i=0</sub>·i<N)
     for(i=0; i < N; i++) A[i] = A[i]*2;
```

```
printf("Результат:\n");
for( i=0; i < N; i++ ) 
   printf("%4d", A[i]);
```
**Результат:**

 **10 24 68 112 26**

# **Программа**

**Задача:** ввести с клавиатуры массив из 5 элементов, умножить все элементы на 2 и вывести полученный массив на экран.

```
#include <stdio.h>
#include <conio.h>
main()
{
const int N = 5;
int A[N], i;
  // ввод элементов массива
  // обработка массива
  // вывод результата
getch();
}
                              на предыдущих 
                                 слайдах
```
# **Задания**

### **«A»: Ввести c клавиатуры массив из 5 элементов, найти среднее арифметическое всех элементов массива.**

 **Пример:**

**Введите пять чисел:**

**4 15 3 10 14**

 **среднее арифметическое 9.200**

### **«B»: Ввести c клавиатуры массив из 5 элементов, найти минимальный из них.**

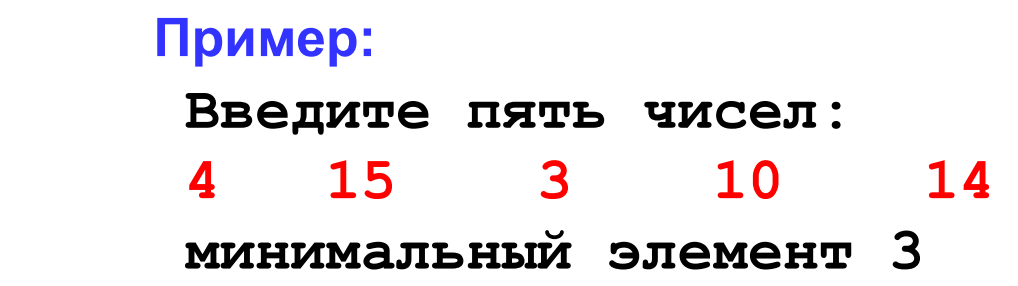

 **При изменении константы N остальная программа не должна изменяться!** !

# **Основы программирования (на языке Си)**

# **Тема 11. Поиск максимального элемента массива**

# **Максимальный элемент**

### **Задача:** найти в массиве максимальный элемент.

### **Алгоритм:**

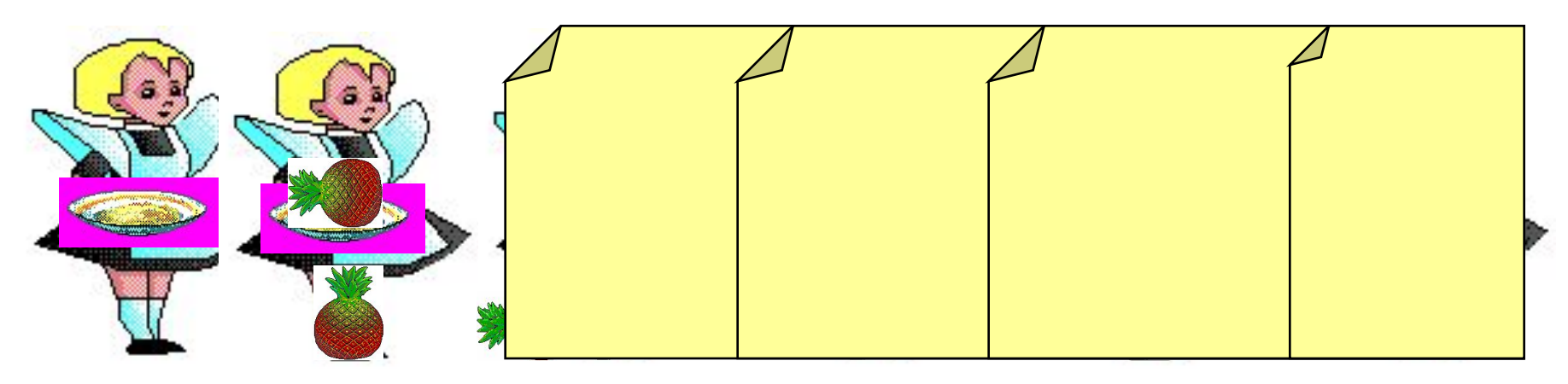

#### **Псевдокод:**

**// считаем, что элемент A[0] – максимальный for ( i=1; i < N; i++ ) if ( A[i] > максимального ) // запомнить новый максимальный элемент A[i]** 

? **Почему цикл от i=1?**

**Дополнение:** как найти номер максимального элемента?

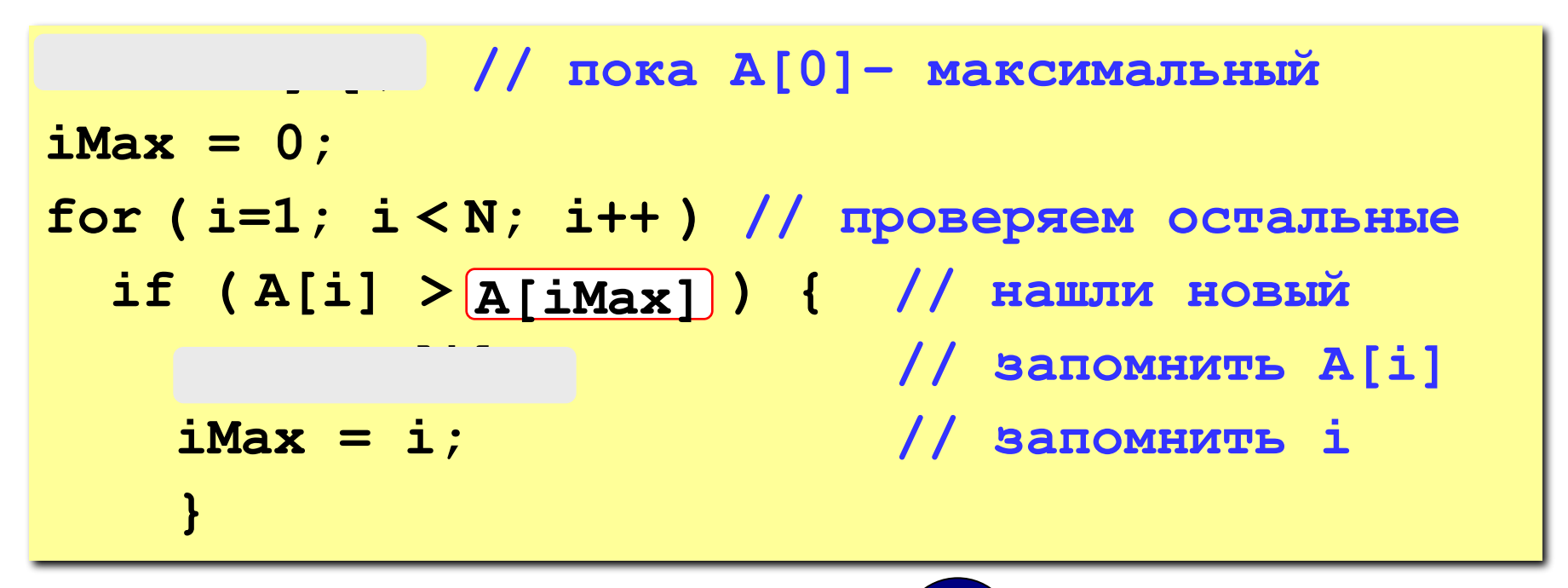

? **Как упростить?**

По номеру элемента **iMax** всегда можно найти его значение **A[iMax]**. Поэтому везде меняем **max** на **A[iMax]** и убираем переменную **max**.

## Заполнение случайными числами

#include <stdlib.h> // случайные числа

**RAND MAX** - максимальное случайное целое число (обычно RAND MAX = 32767)

Случайное целое число в интервале [0, RAND\_MAX]

- $x = rand()$ ; // первое число
- $x = rand()$ ; // уже другое число

Установить начальное значение последовательности:

srand (345); // установка зерна генератора

srand ( time (NULL) ); // зерно равно

// количеству секунд, прошедших с 01.01.1970

необходимо подключить #include <time.h>

# Заполнение случайными числами

```
#include <stdio.h>
#include <stdlib.h>
main()const int N = 10;
int A[N], i;
srand (100 );
printf ("Исходный массив: \n");
for (i = 0; i < N; i++) {
  A[i] = rand() 8101 - 50;
  print(" 84d", A[i] ;
                                Какой интервал?
                              Чему равно зерно?
```
# **Программа**

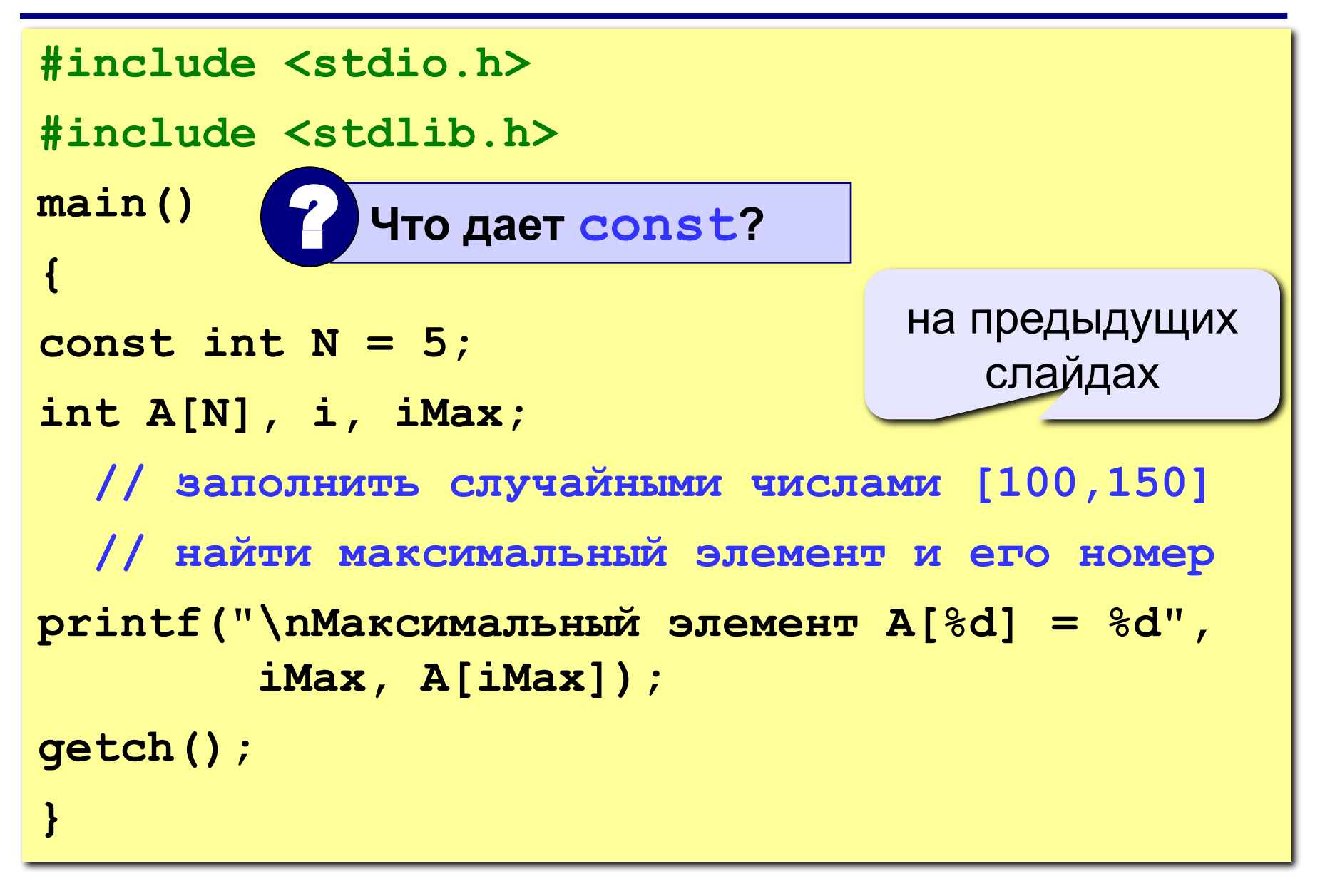

# **Задания**

**«A»: Заполнить массив из 10 элементов случайными числами в интервале [-10..10] и найти в нем максимальный и минимальный элементы и их номера. Пример:**

 **Исходный массив:**

**4 -5 3 10 -4 -6 8 -10 1 0 максимальный a[4]=10 минимальный a[8]=-10**

**«B»: Заполнить массив из 10 элементов случайными числами в интервале [-10..10] и найти в нем два максимальных элемента и их номера.**

 **Пример:**

 **Исходный массив:**

**4 -5 3 10 -4 -6 8 -10 1 0 максимальные a[4]=10, a[7]=8**

# **Основы программирования (на языке Си)**

**Тема 12. Обработка массивов**

**Алгоритм:**

**Задача:** переставить элементы массива в обратном порядке (выполнить инверсию).

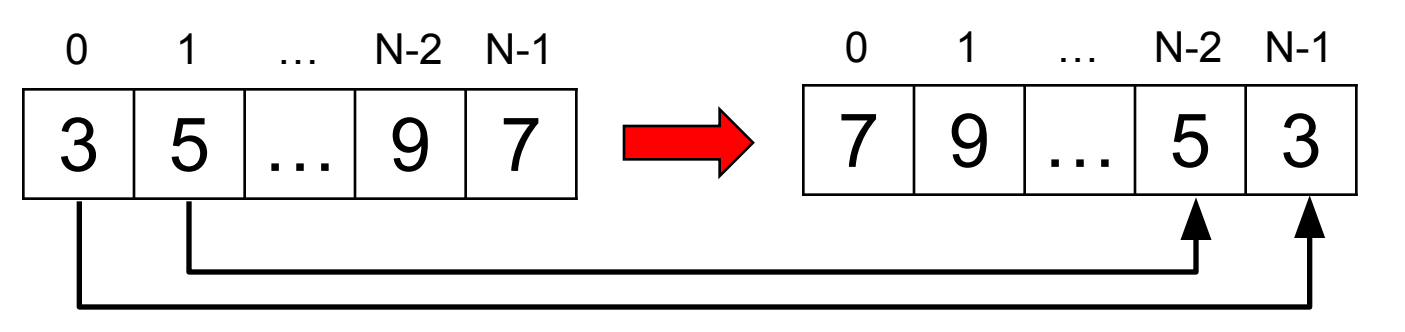

#### сумма индексов **N-1**

поменять местами **A[0]** и **A[N-1]**, **A[1]** и **A[N-2], … Псевдокод:**

for (i=0; i
$$
\left(\frac{N}{2}\right)
$$
; i++)  
// nomenarb mecramv A[i] w A[N-1-i]

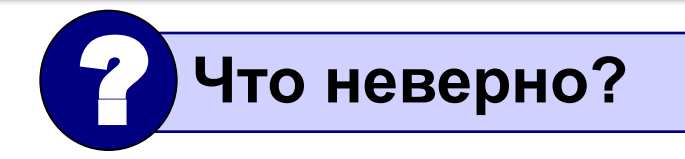

# Программа

```
main()\overline{\mathbf{f}}const int N = 10;
  int A[N], i, c;
  // заполнить массив
  // вывести исходный массив
  for (i = 0; i < N/2; i++) {
     c = A[i];A[i] = A[N-1-i];A[N-1-i] = c;вывести полученный массив
\mathbf{\}
```
# **Задания**

**«A»: Заполнить массив из 10 элементов случайными числами в интервале [-10..10] и выполнить инверсию отдельно для 1-ой и 2-ой половин массива.**

 **Пример:**

 **Исходный массив:**

**4 -5 3 10 -4 -6 8 -10 1 0 Результат: -4 10 3 -5 4 0 1 -10 8 -6** 

**«B»: Заполнить массив из 12 элементов случайными числами** 

**в интервале [-12..12] и выполнить инверсию для каждой трети массива.**

 **Пример:**

 **Исходный массив:**

**4 -5 3 10 -4 -6 8 -10 1 0 5 7 Результат: 10 3 -5 4 -10 8 -6 -4 7 5 0 1** 

# **Циклический сдвиг**

**Задача:** сдвинуть элементы массива влево на 1 ячейку, первый элемент становится на место последнего.

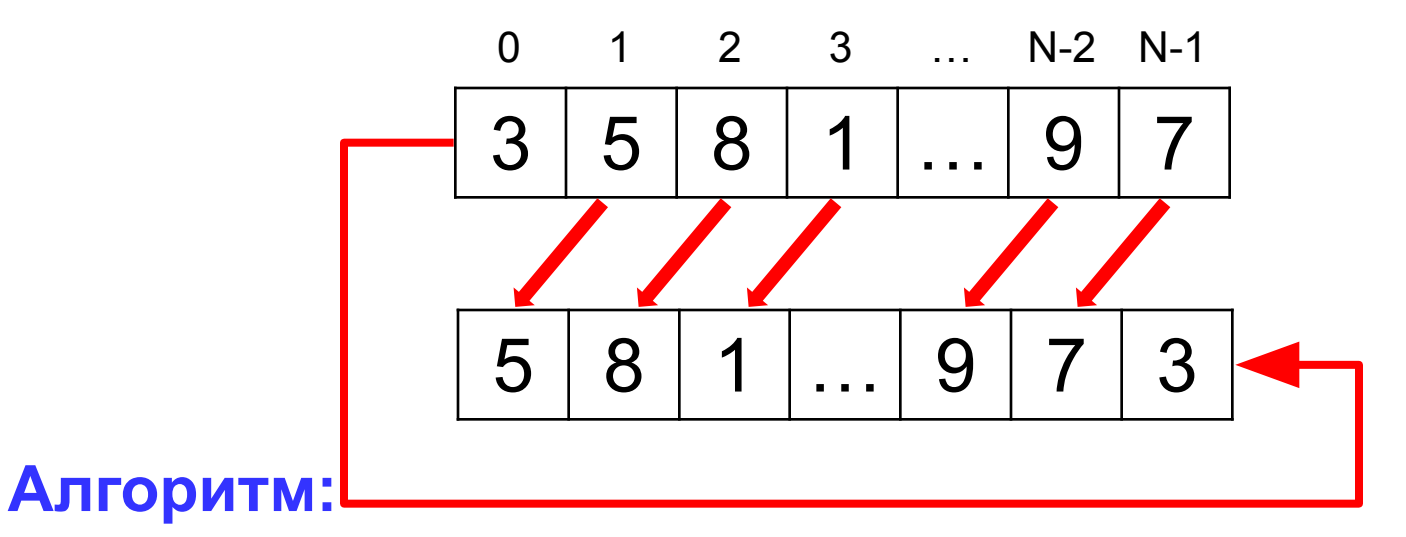

**A[0]=A[1]; A[1]=A[2];… A[N-2]=A[N-1]; Цикл:**

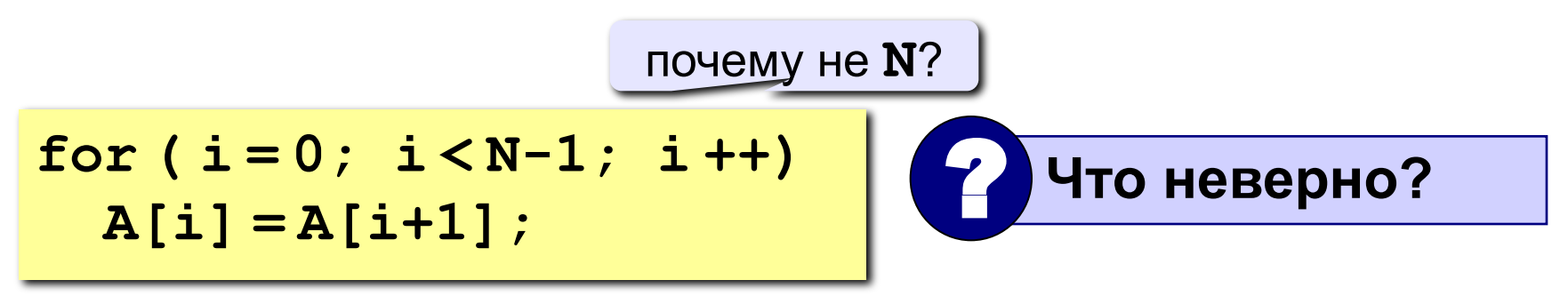

# Программа

<sup>}</sup>

```
main()\mathbf{\mathcal{L}}const int N = 10;
  int A[N], i, c;
  // заполнить массив
  // вывести исходный массив
  c = A[0];for (i = 0; i < N-1; i++)A[i] = A[i+1];A[N-1] = c;/ вывести полученный массив
```
# **Задания**

**«4»: Заполнить массив из 10 элементов случайными числами в интервале [-10..10] и выполнить циклический сдвиг ВПРАВО.**

 **Пример:**

 **Исходный массив:**

**4 -5 3 10 -4 -6 8 -10 1 0**

 **Результат:**

**0 4 -5 3 10 -4 -6 8 -10 1**

**«5»: Заполнить массив из 12 элементов случайными числами в интервале [-12..12] и выполнить циклический сдвиг ВПРАВО на 4 элемента.**

 **Пример:**

 **Исходный массив:**

**4 -5 3 10 -4 -6 8 -10 1 0 5 7 Результат: 1 0 5 7 4 -5 3 10 -4 -6 8 -10**

# **Основы программирования (на языке Си)**

# **Тема 13. Сортировка массивов**

# **Сортировка**

**Сортировка** – это расстановка элементов массива в заданном порядке (по возрастанию, убыванию, последней цифре, сумме делителей, …).

**Задача:** переставить элементы массива в порядке возрастания.

### **Алгоритмы:**

- простые и понятные, но неэффективные для больших массивов
	- **метод пузырька**
	- **метод выбора**
- сложные, но эффективные
	- **«быстрая сортировка» (***Quick Sort***)**
	- **сортировка «кучей» (***Heap Sort***)**
	- **сортировка слиянием**
	- **пирамидальная сортировка**

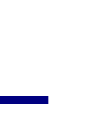

25

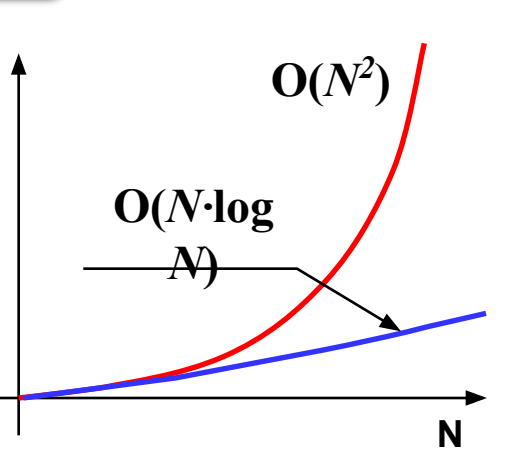

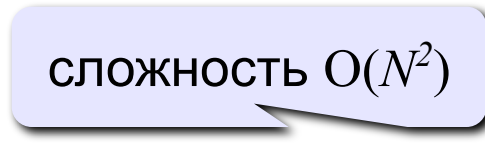

сложность O(*N·*log*N*)

**время**

# **Метод пузырька**

**Идея** – пузырек воздуха в стакане воды поднимается со дна вверх.

**Для массивов** – самый маленький («легкий») элемент перемещается вверх («всплывает»). **1-ый** 

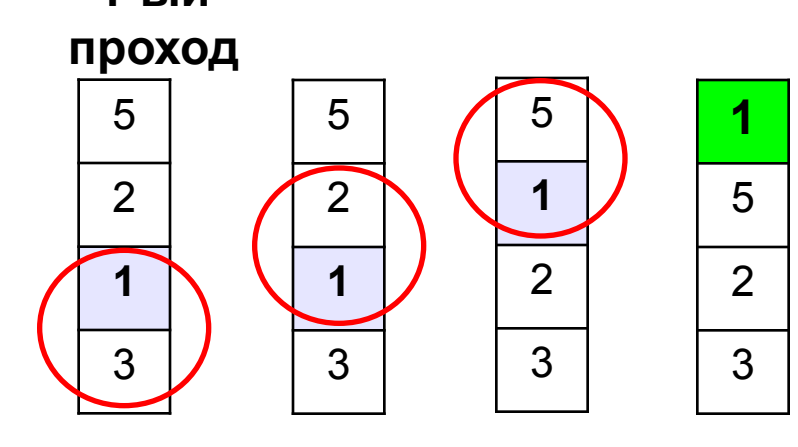

- начиная снизу, сравниваем два соседних элемента; если они стоят «неправильно», меняем их местами
- за 1 проход по массиву **один** элемент (самый маленький) становится на свое место

### **2-ой проход 3-ий проход**

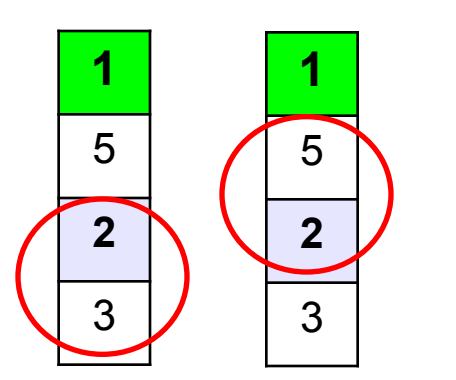

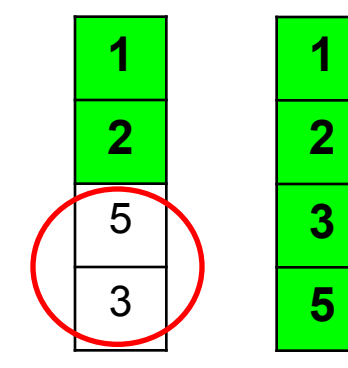

**Для сортировки массива из N элементов нужен N-1 проход (достаточно поставить на свои места N-1 элементов).**

# Программа (1-ый проход)

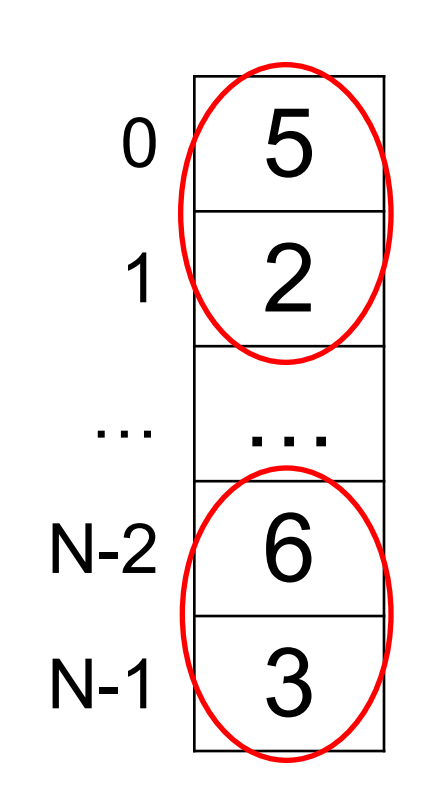

### сравниваются пары

```
A[N-2] n A[N-1],
```

```
A[N-3] n A[N-2]
```

```
A[0] M A[1]
```

```
for(j = N-2; j >= (0); j--)
  if (A[j] > A[j+1]) {
    c = A[j];A[j] = A[j+1];A[j+1] = c;\mathbf{\}
```
 $A[j]$  *n*  $A[j+1]$ 

# **Программа (следующие проходы)**

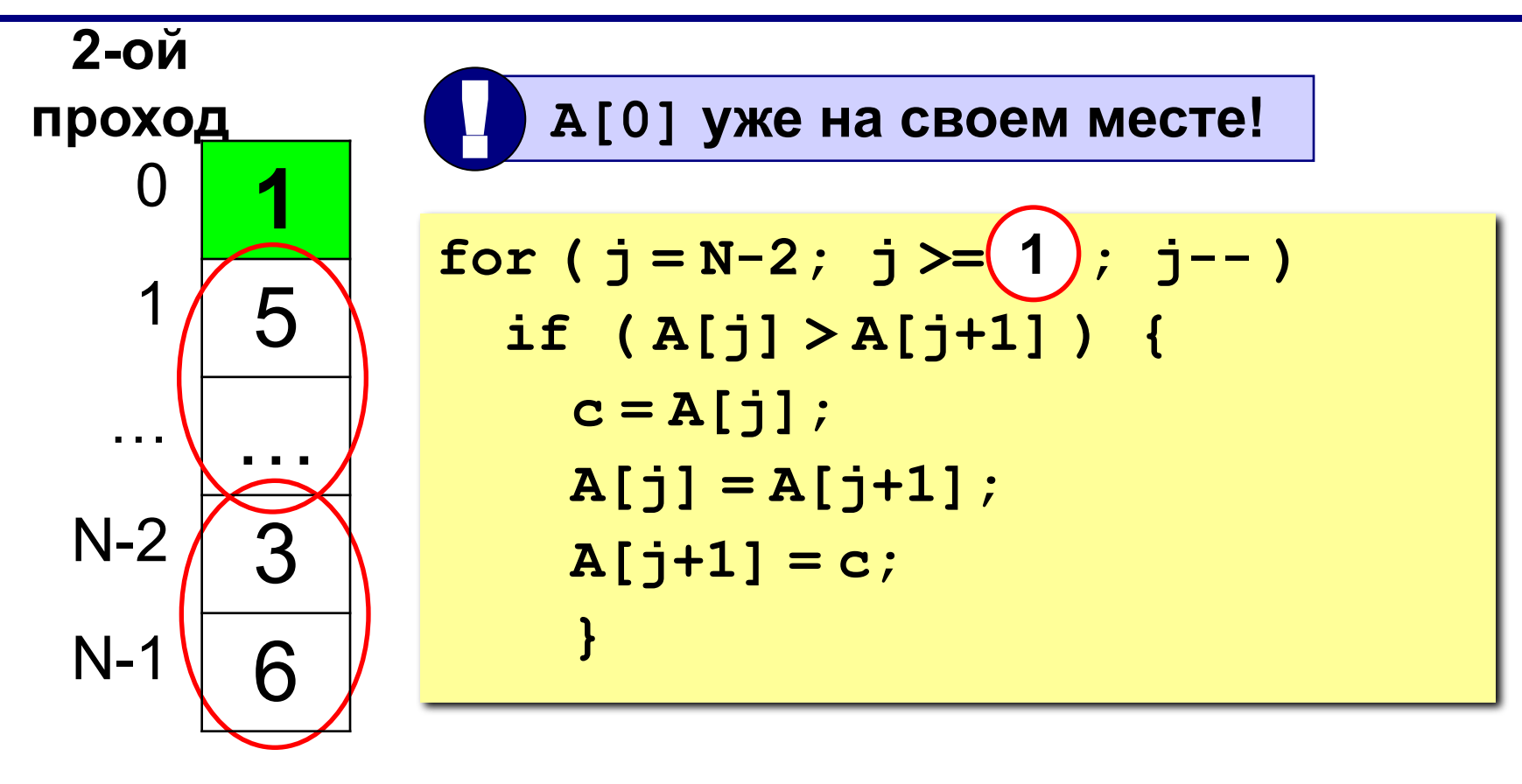

**(i+1)-ый проход**

$$
for (j = N-2; j >=(i); j--)
$$

# Программа

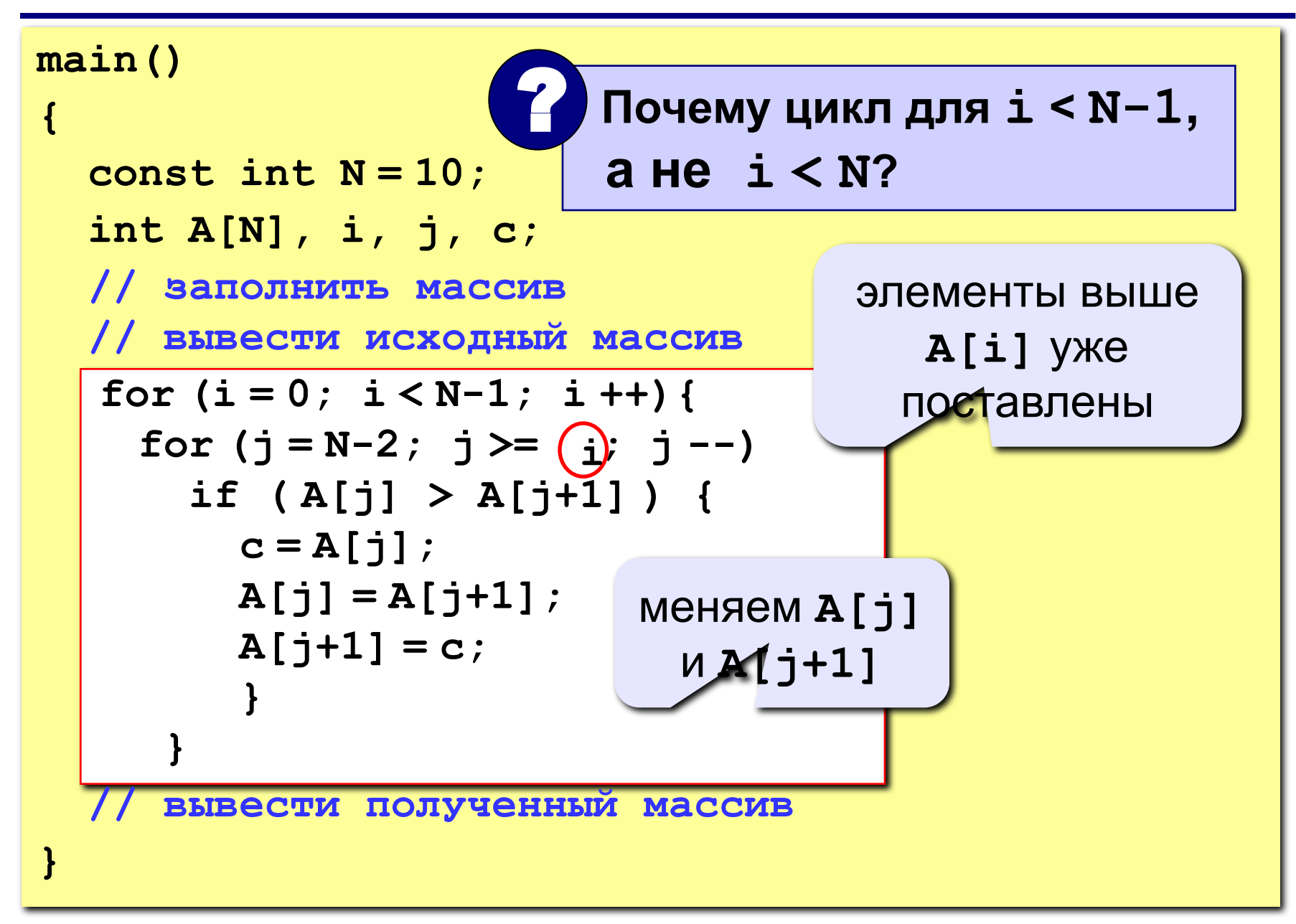

# **Метод пузырька с флажком**

**Идея** – если при выполнении метода пузырька не было обменов, массив уже отсортирован и остальные проходы не нужны.

**Реализация: переменная-флаг**, показывающая, был ли обмен; если она равна **0**, то выход.

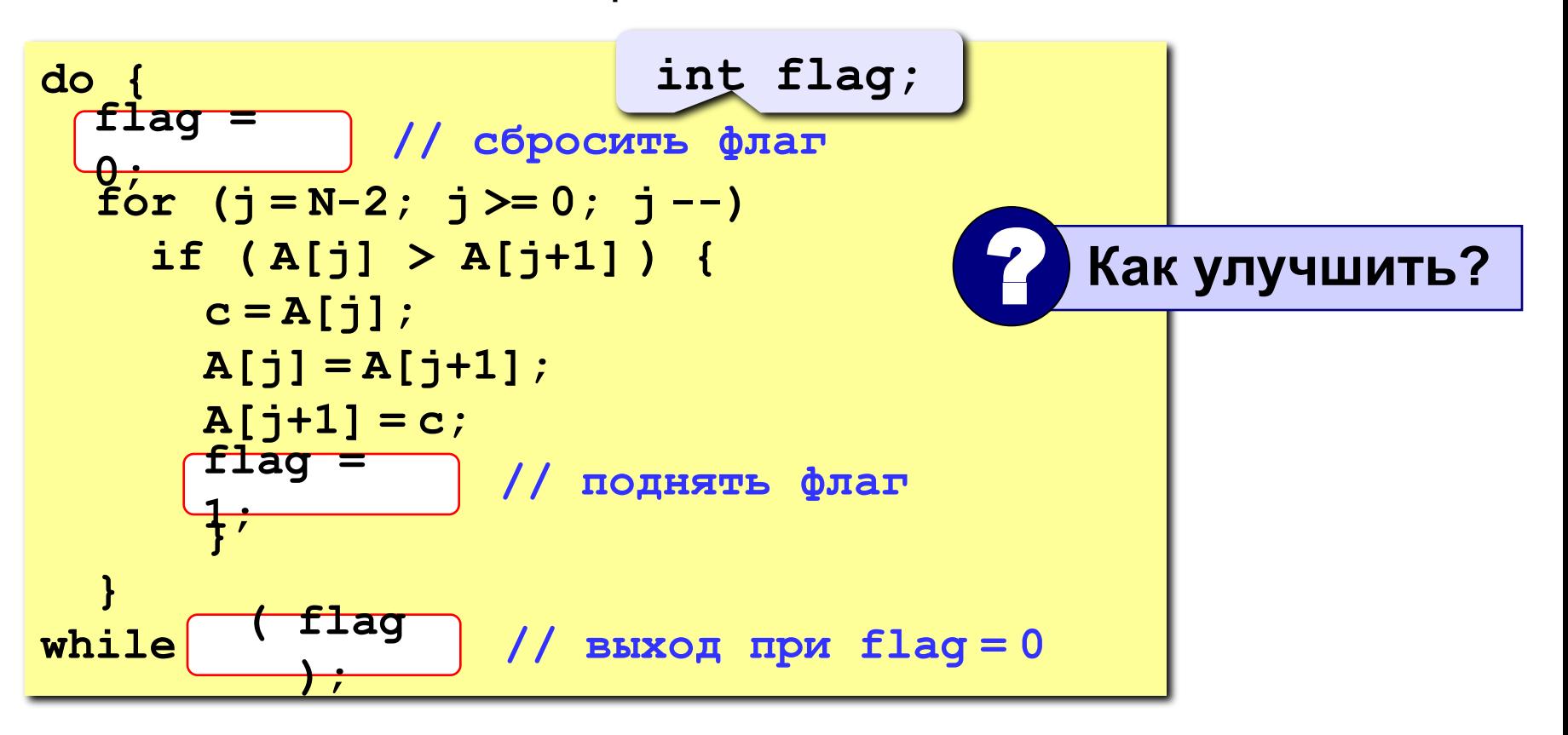

**1**

**2**

**3**

**4**

 $\mathcal{P}$ 

1

4

3

# **Метод пузырька с флажком**

```
\mathbf{i} = 0;do {
   flag = 0; // сбросить флаг
 for ( j = N-2; j >= i ; j -- ) 
i
     if ( A[j] > A[j+1] ) {
      c = A[j];A[j] = A[j+1]; A[j+1] = с;
        flag = 1; // поднять флаг
 }
 i ++;
i ++; }
while ( flag ); // выход при flag = 0
```
# **Метод выбора**

### **Идея:**

- найти минимальный элемент и поставить на первое место (поменять местами с **A[0]**)
- **• из оставшихся** найти минимальный элемент и поставить на второе место (поменять местами с **A[1]**), и т.д.

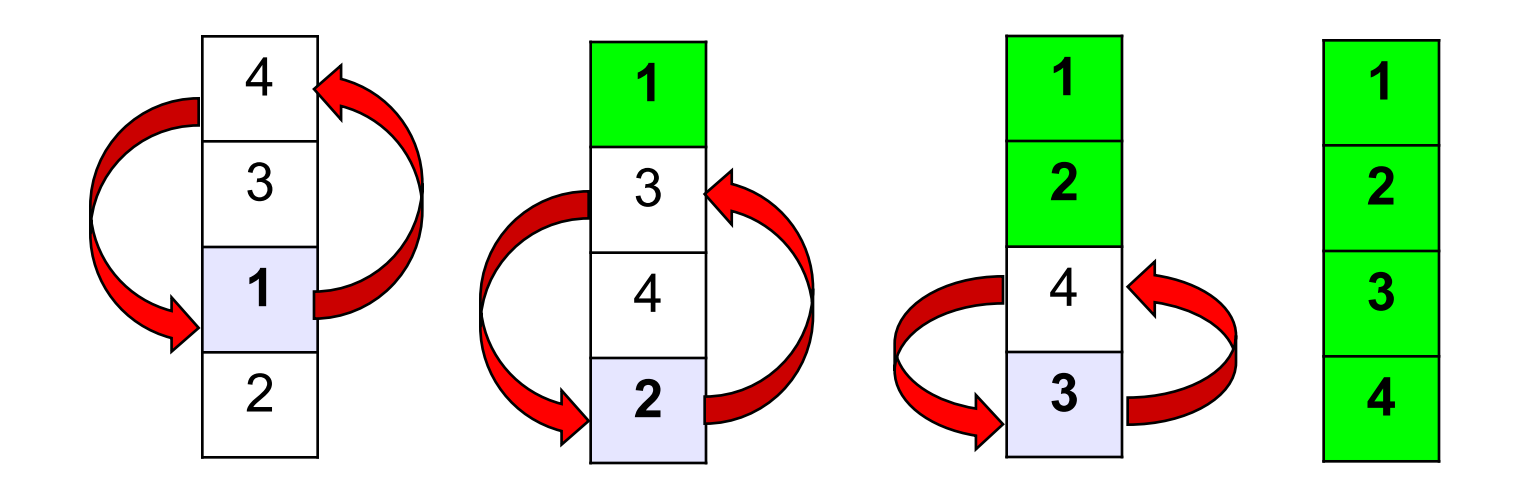

# Метод выбора

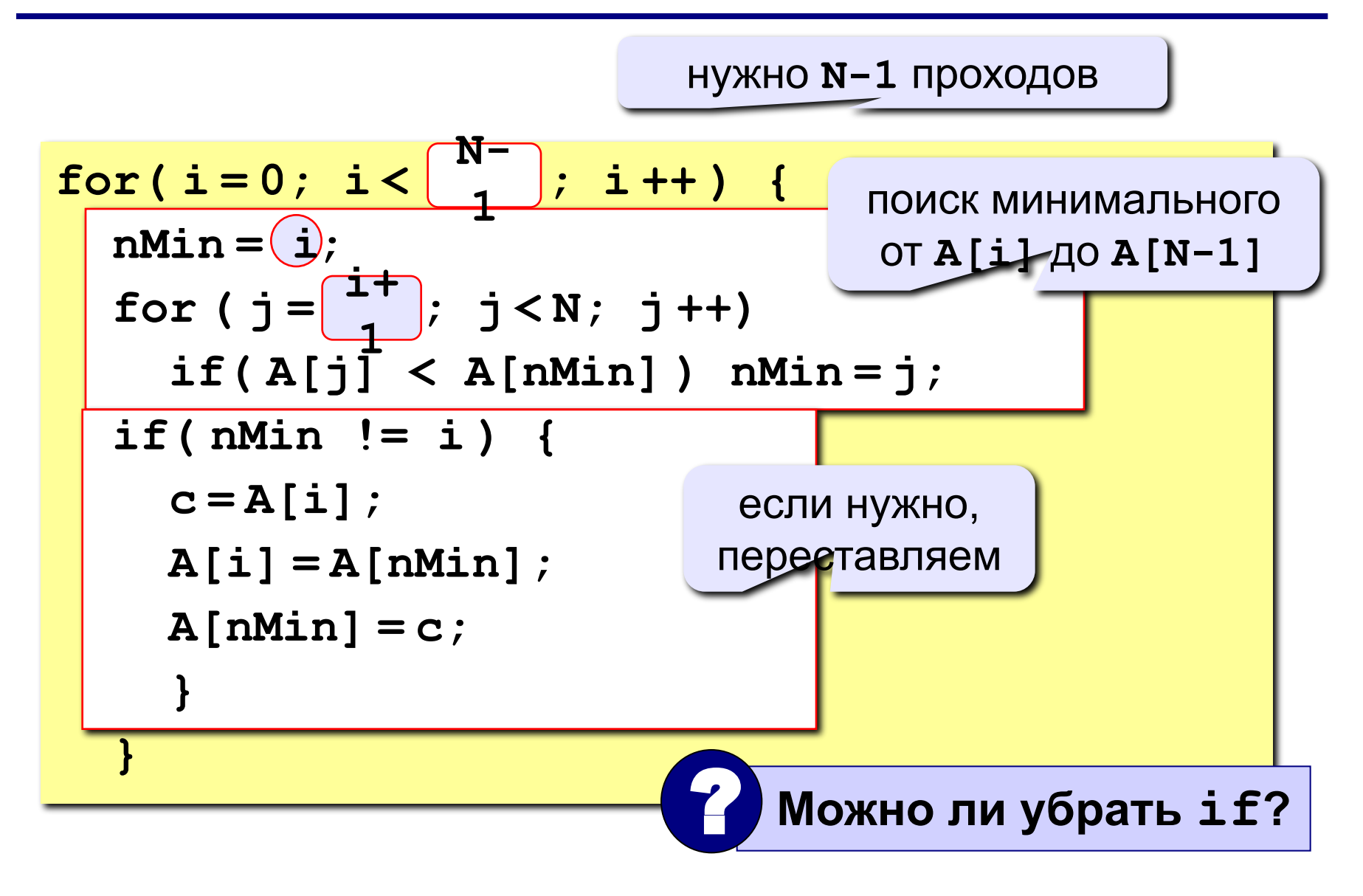

# **Задания**

**«A»: Заполнить массив из 10 элементов случайными числами в интервале [0..100] и отсортировать его по последней цифре.**

 **Пример:**

 **Исходный массив:**

**14 25 13 30 76 58 32 11 41 97**

 **Результат:**

**30 11 41 32 13 14 25 76 97 58** 

**«B»: Заполнить массив из 10 элементов случайными числами в интервале [0..100] и отсортировать первую половину по возрастанию, а вторую – по убыванию.**

 **Пример:**

 **Исходный массив:**

**14 25 13 30 76 58 32 11 41 97 Результат: 13 14 25 30 76 97 58 41 32 11**

## Формирование массива по условию

Задача - найти в массиве элементы, удовлетворяющие некоторому условию (например, отрицательные), и скопировать их в другой массив.

#### Примитивное решение:

const int  $N = 5$ ; int  $A[N]$ ,  $B[N]$ ; // здесь заполнить массив А for( $i = 0$ ;  $i < N$ ;  $i + 1$ )  $if(A[i] < 0) B[i] = A[i];$ 

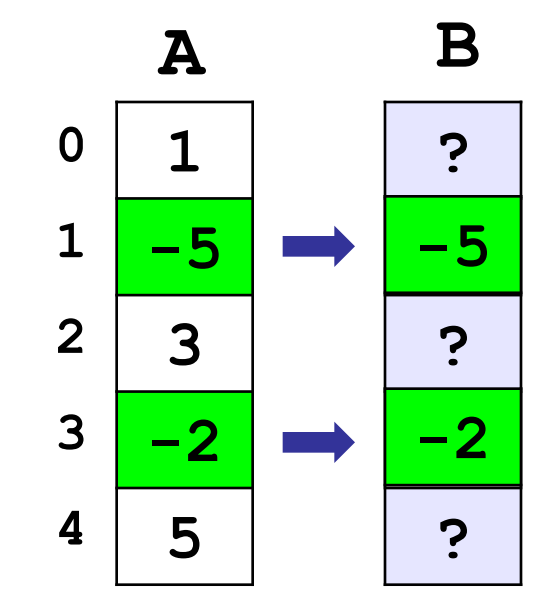

- выбранные элементы не рядом, не в начале массива
	- непонятно, как с ними работать

### Формирование массива по условию

**Решение:** ввести счетчик найденных элементов count, очередной элемент ставится на место **B** [count].

```
int A[N], B[N], count = 0;
// здесь заполнить массив А
for(i = 0; i < N; i + 1)
  if(A[i] < 0) {
    B[count] = A[i];count ++;
// вывод массива В
for(i=0; i<\sqrt{<sup>coun</sup>; i++)
  printf ("%d\n", E[i]);
```
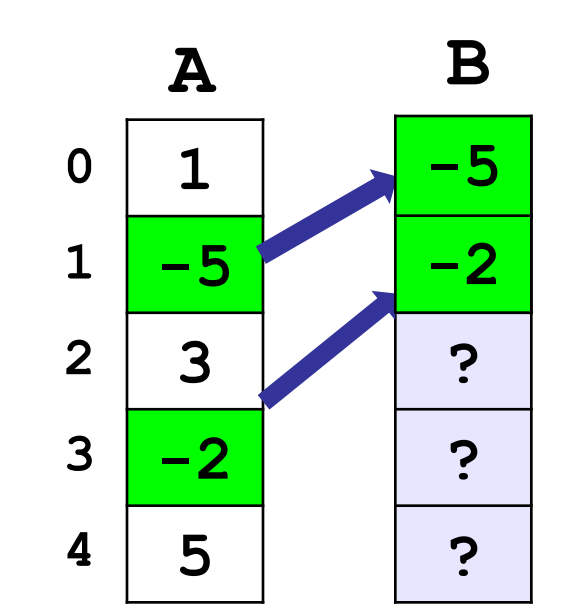

# **Задания**

**«A»:** Заполнить массив случайными числами и отобрать в другой массив все числа, у которых вторая с конца цифра (число десятков) – ноль.  **Пример: Исходный массив: 40 105 203 1 14**

 **Результат:**

**105 203 1**

**«B»:** Заполнить массив случайными числами и выделить в другой массив все числа, которые встречаются более одного раза.

 **Пример:**

 **Исходный массив:**

**4 1 2 1 11 2 34 Результат:**

#### **1 2**

# **Основы программирования (на языке Си)**

# **Тема 14. Матрицы**

**Задача:** запомнить положение фигур на шахматной доске.

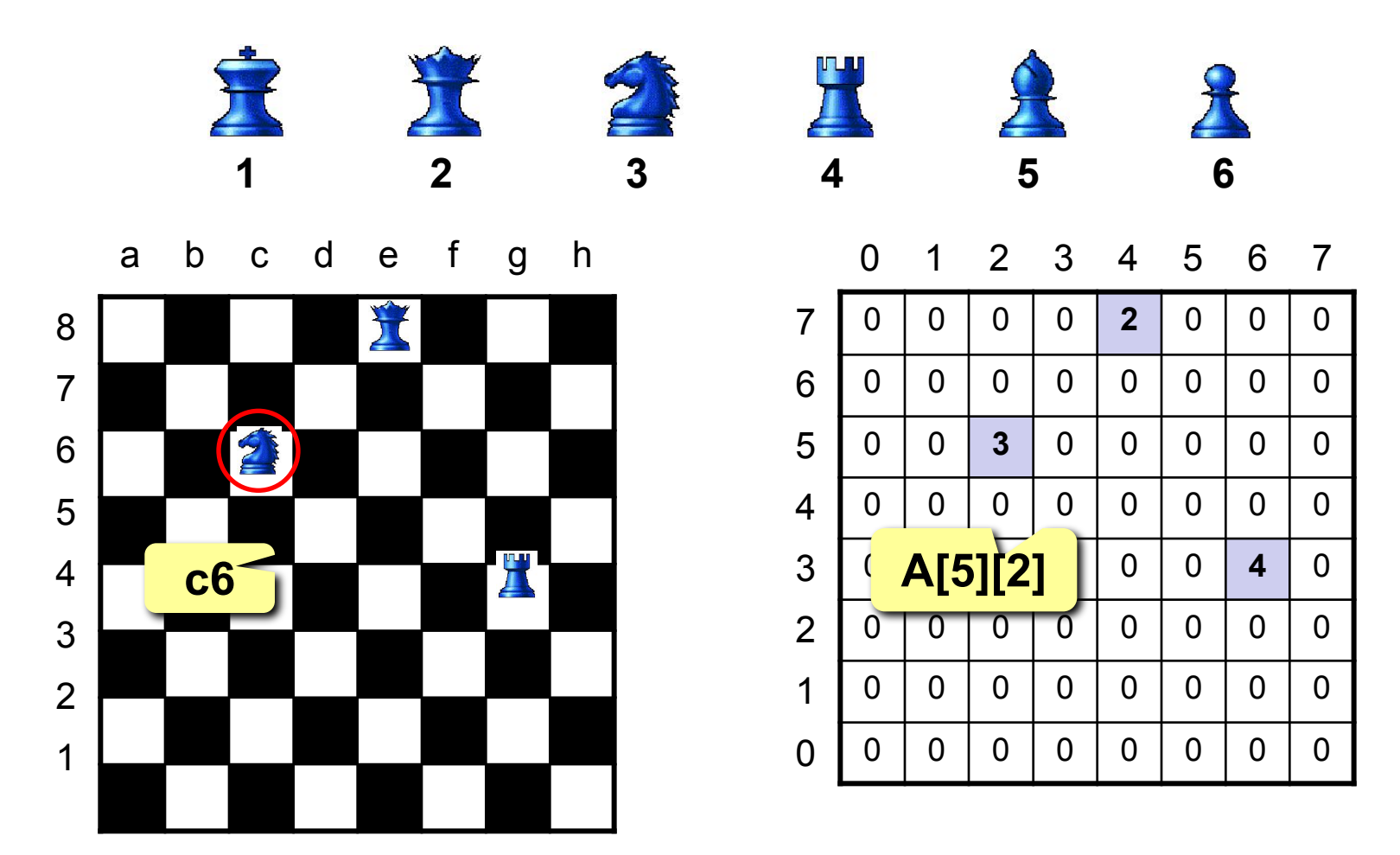

# **Матрицы**

**Матрица** – это прямоугольная таблица однотипных элементов.

**Матрица** – это массив, в котором каждый элемент имеет два индекса (номер строки и номер столбца).

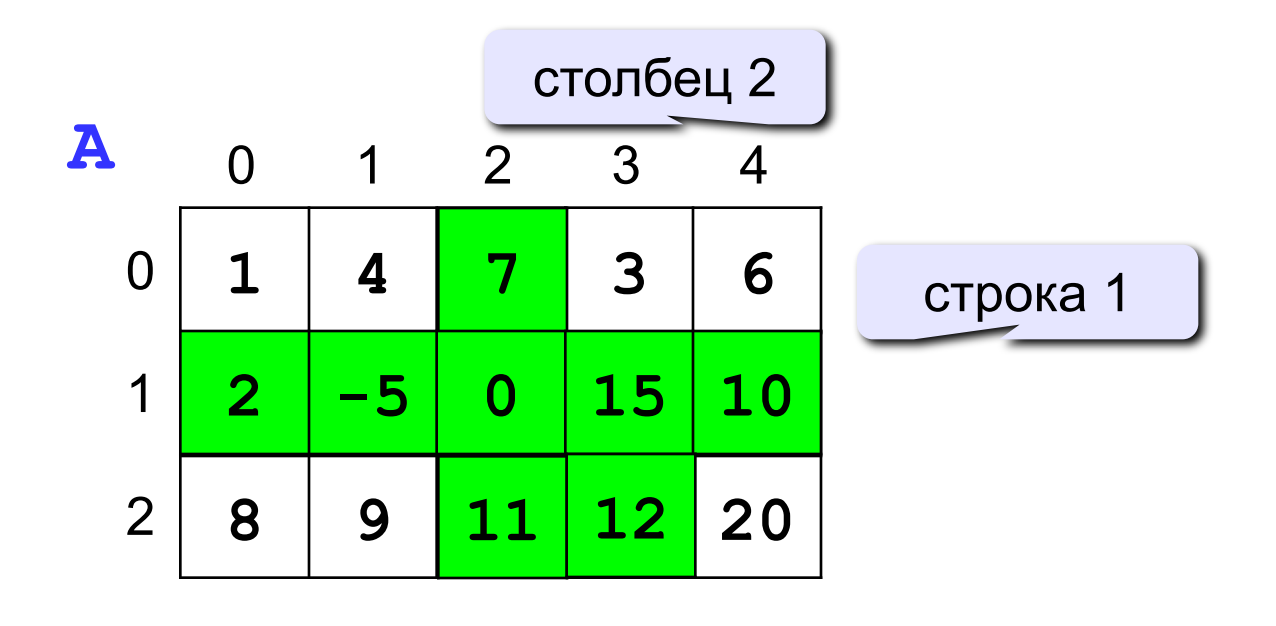

ячейка **A[2][3]**

# **Матрицы**

### **Объявление:**

**const int N = 3, M = 4; int A[N][M]; float a[2][2] = {{3.2, 4.3}, {1.1, 2.2}}; char sym[2][2] = { 'a', 'b', 'c', 'd' };**

### **Ввод с клавиатуры:**

$$
for (j=0; j
$$

$$
\begin{array}{c|cc}\n\text{i} & \text{j} & \text{j} \\
\hline\nA[0][0] & 2 \\
A[\hat{\theta} \neq [1] & \frac{1}{2} \\
A[\hat{\theta} \neq [2] & \frac{4}{2} \\
] = & 4 \\
A[\hat{2}]\n\end{array}
$$

? **Если переставить циклы?**

# **Матрицы**

### **Заполнение случайными числами**

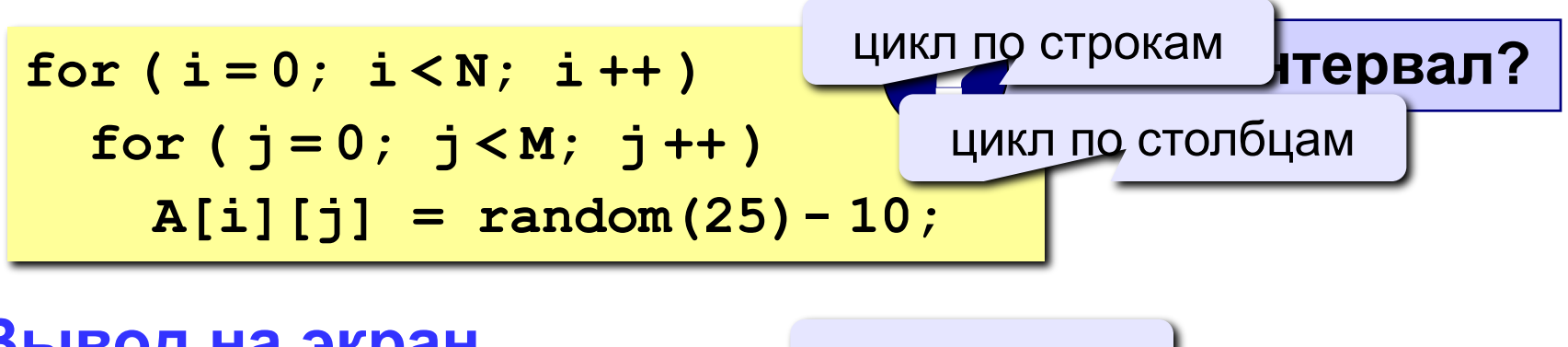

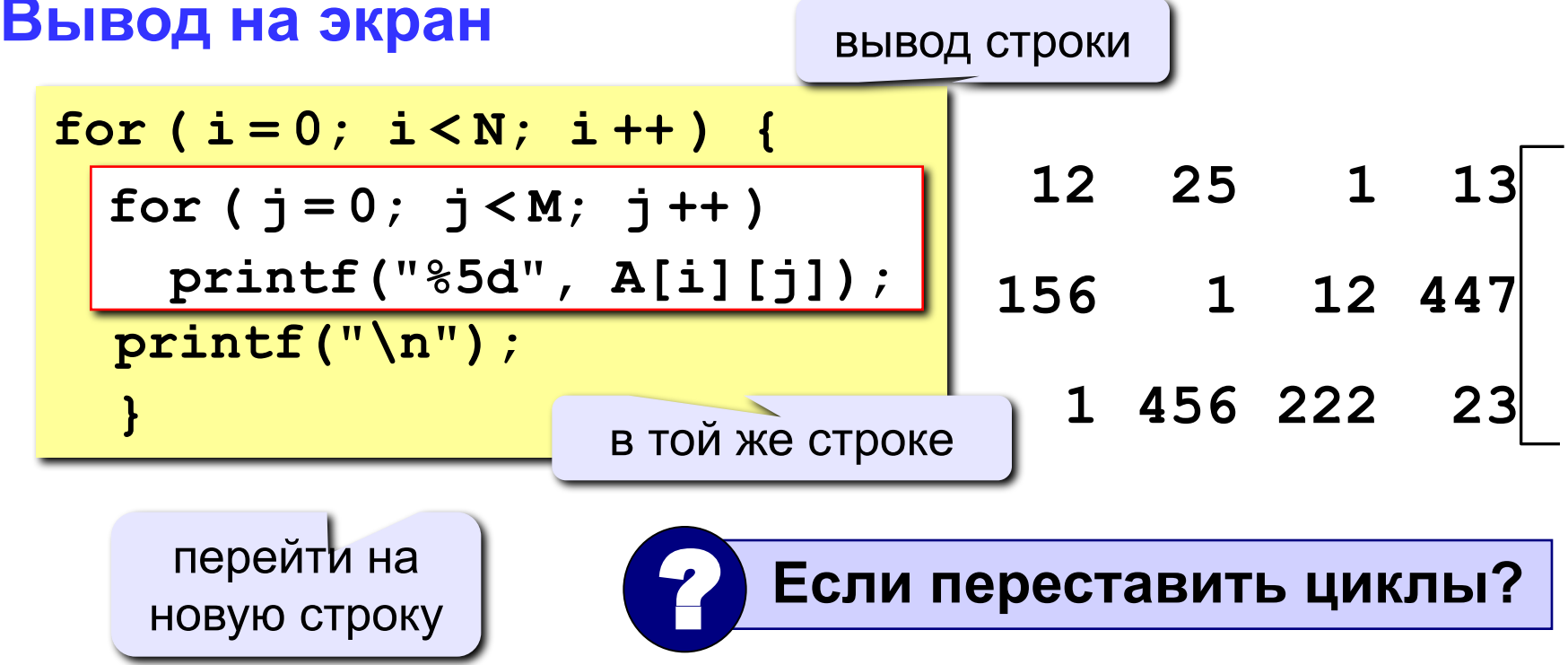

# Обработка всех элементов матрицы

Задача: заполнить матрицу из 3 строк и 4 столбцов случайными числами и вывести ее на экран. Найти сумму элементов матрицы.

```
main()\overline{\mathbf{f}}const int N=3, M=4;
  int A[N] [M], i, j, S = 0;
  ... // заполнение матрицы и вывод на экран
  for (i = 0; i < N; i++)for (j = 0; j < M; j++)S = A[i][j];printf ("Сумма элементов матрицы S=%d", S);
ł
```
# **Задания**

Заполнить матрицу из 8 строк и 5 столбцов случайными числами в интервале [-10,10] и вывести ее на экран.

**«4»:** Найти минимальный и максимальный элементы в матрице их номера. Формат вывода:

**Минимальный элемент A[3][4]=-6** 

 **Максимальный элемент A[2][2]=10**

**«5»:** Вывести на экран строку, сумма элементов которой максимальна. Формат вывода:

 **Строка 2: 3 5 8 9 8**

### **Операции с матрицами**

**Задача 1.** Вывести на экран главную диагональ квадратной матрицы из N строк и N столбцов.

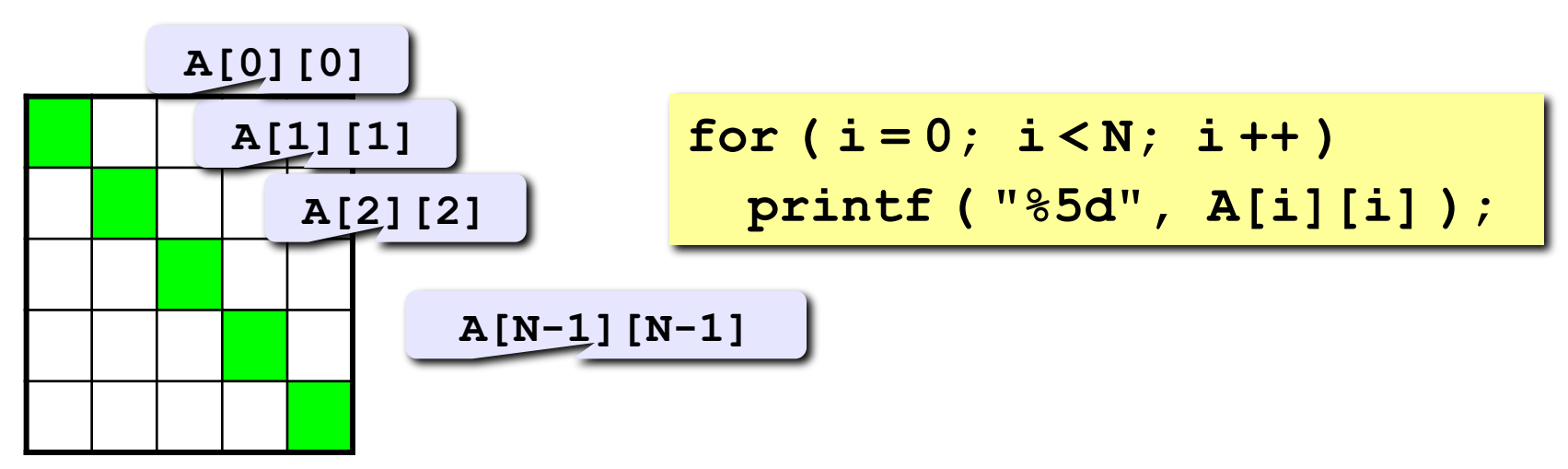

**Задача 2.** Вывести на экран вторую диагональ.

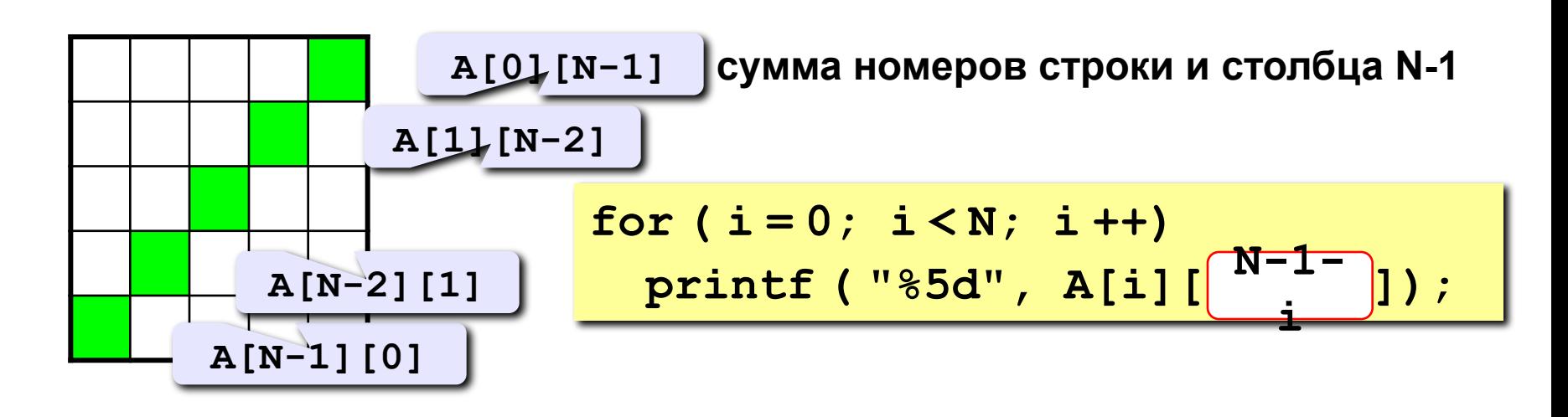

## Операции с матрицами

Задача 3. Найти сумму элементов, стоящих на главной диагонали и ниже ее.

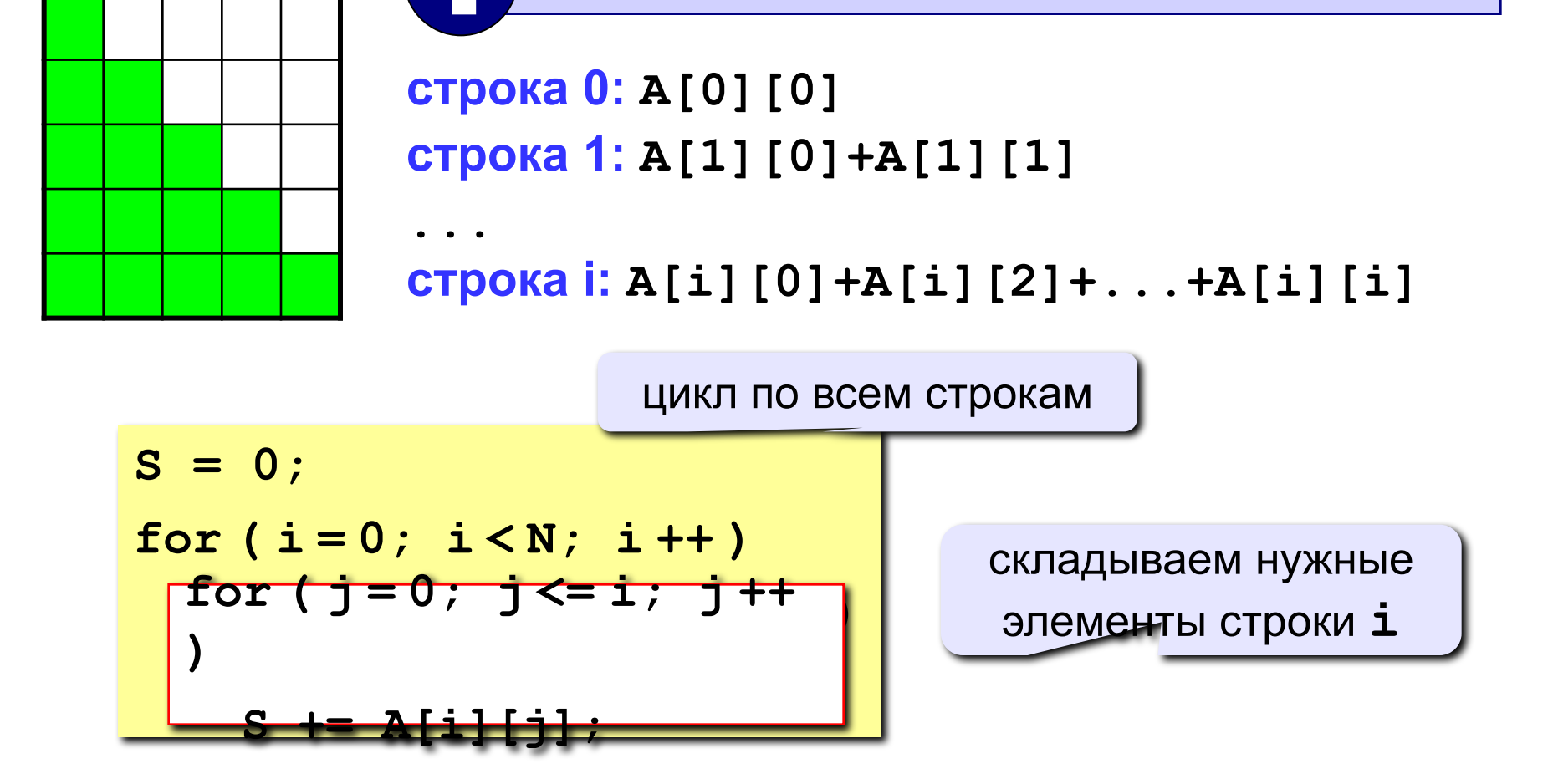

Одиночный цикл или вложенный?

## **Операции с матрицами**

**Задача 4.** Перестановка строк или столбцов. В матрице из N строк и M столбцов переставить 1-ую и 3-ю строки.

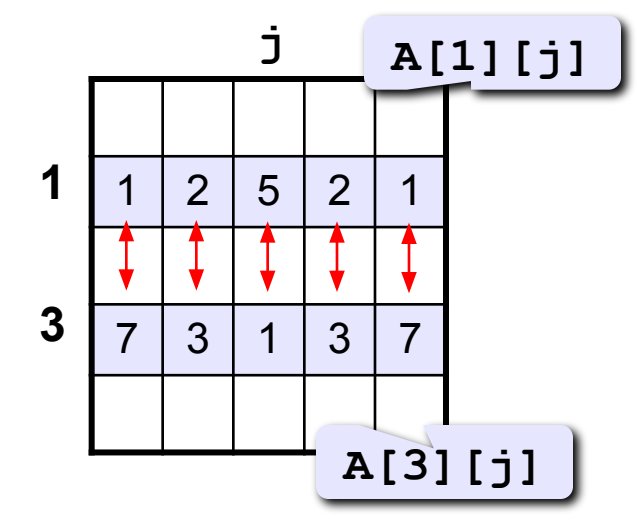

$$
for (j = 0; j <= M; j++) { \n c = A[1][j]; \n A[1][j] = A[3][j]; \n A[3][j] = c; \n}
$$

**Задача 5.** К третьему столбцу добавить шестой.

$$
for (i = 0; i < N; i++)
$$
  
A[i][3] += A[i][6];

# **Задания**

Заполнить матрицу из 7 строк и 7 столбцов случайными числами в интервале [-10,10] и вывести ее на экран. Обнулить элементы, отмеченные зеленым фоном, и вывести полученную матрицу на экран.

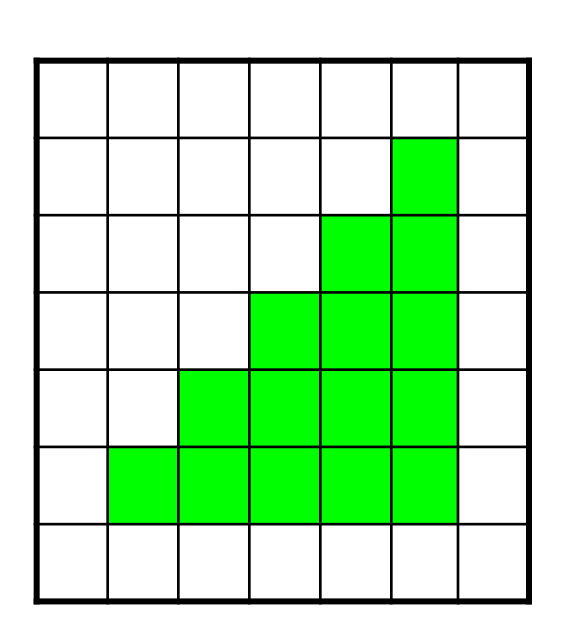

**«A»: «B»:**

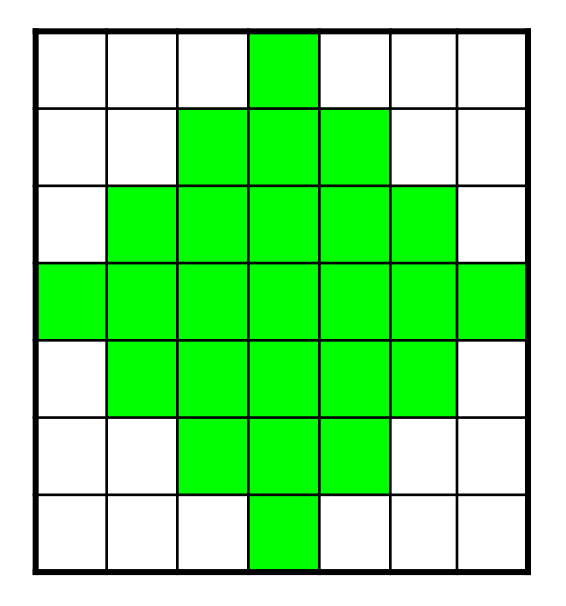